StB Dipl.-Kfm. Marcus Ermers

#### *Investition für Steuerfachwirte*

https://marcusermers.de/stfw

## *Agenda*

- Einführung *1*
- Statische Investitionsverfahren *2*
- Exkurs: Finanzmathematik *3*
- Dynamische Investitionsverfahren *4*

# *Einführung*

*1*

StB Dipl. -Kfm. Marcus Ermers

#### *Grundlagen Investitionsrechnung Investitionstheorie als Teil der BWL-Theorie*

Ziel: Auswahl von einzelnen *Investitionsobjekten* und *Investitionsprogrammen*

Betrachtung über *mehrere Perioden*

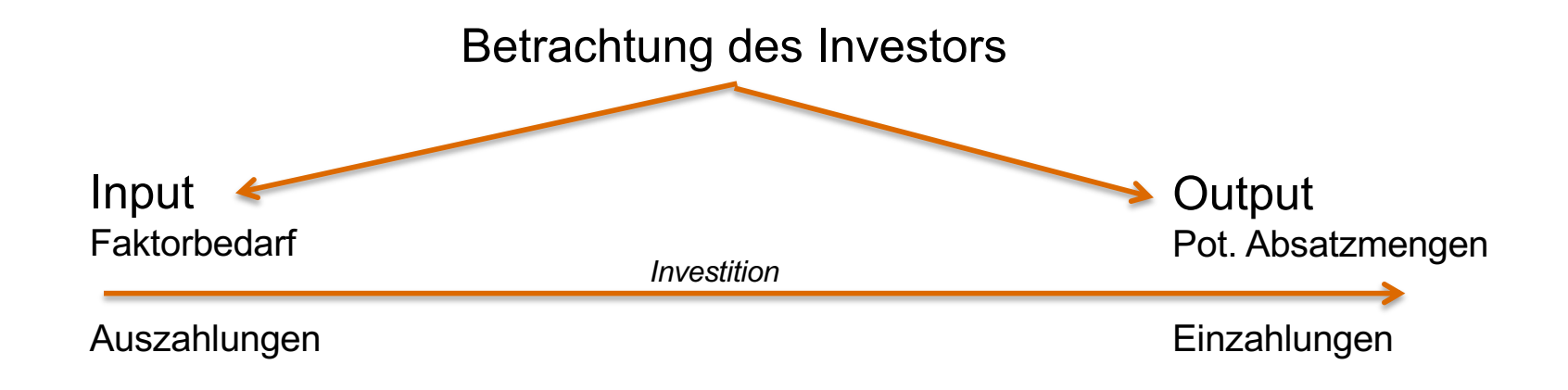

#### Begriff

- Investitionsrechnungen sollen die Vorteilhaftigkeit eines Investitionsobjektes gegenüber Investitionsalternativen erkennbar machen und auf diese Weise Investitionsentscheidungen vorbereiten und wirtschaftlich fundieren.
- Kruschwitz (2014, S. 10):

"Investitionsrechnungen orientieren sich immer an monetären Zielen. Nicht-monetäre Ziele müssen grundsätzlich außerhalb der Investitionsrechnung berücksichtigt werden."

Investition besteht aus:

- Anschaffungsauszahlung (Investitionsbetrag)
- Ein- und Auszahlungen, die mit dem Objekt verbunden sind

Eingangsdaten Investitionsrechnung:

- Sämtliche mit dem Objekt verbundene Ein- und Auszahlungen
- **Zahlungszeitpunkte**

Ungewissheitsgrad der Zahlungen

Zahlungsreihe der Investition

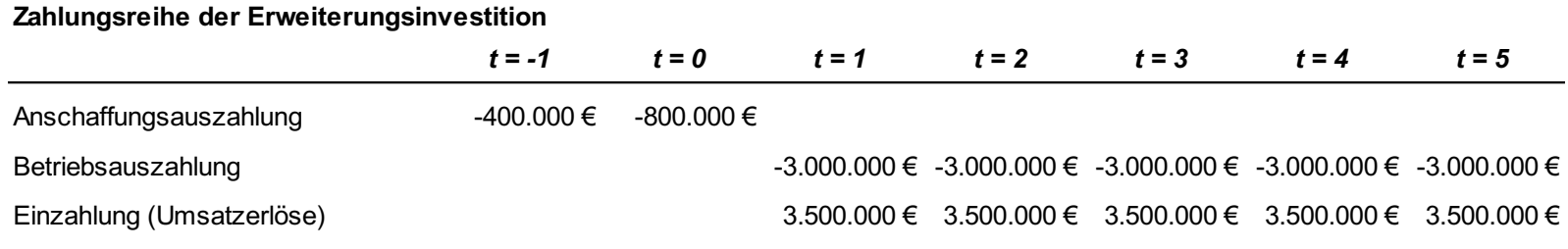

**Summe (Einzahlungsüberschuss) -400.000 € -800.000 € 500.000 € 500.000 € 500.000 € 500.000 € 500.000 €**

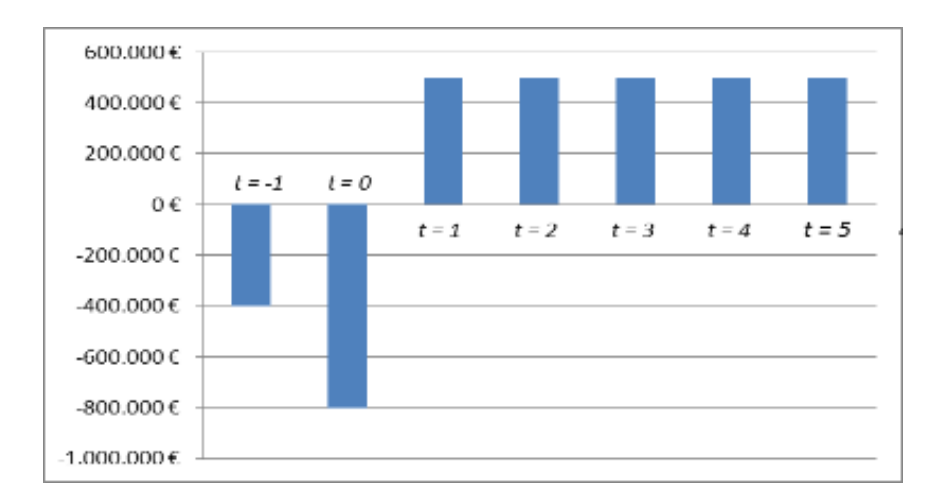

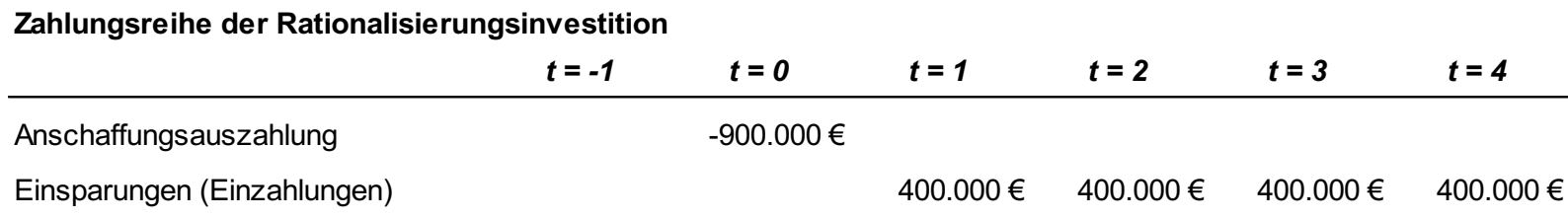

**Summe (Einzahlungsüberschuss) -900.000 € 400.000 € 400.000 € 400.000 € 400.000 €**

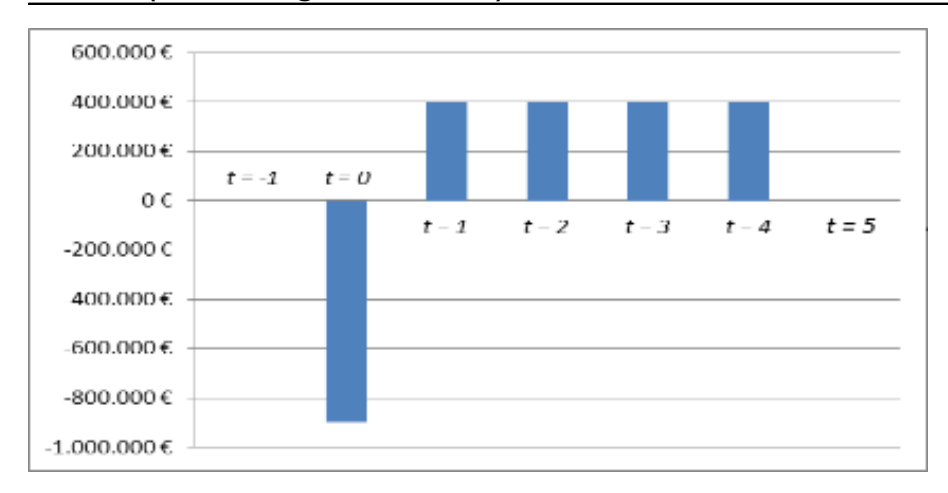

Rechenverfahren im Rahmen des Entscheidungsprozesses

- Beurteilung der Akzeptanz von isolierten Investitionsvorhaben
- Beurteilung der Akzeptanz von Investitionsalternativen

#### **Statische Verfahren** (kalkulatorische Verfahren)

• Basieren auf Kosten und Erlösen

#### **Dynamische Verfahren**

• Basieren auf Ein- und Auszahlungen

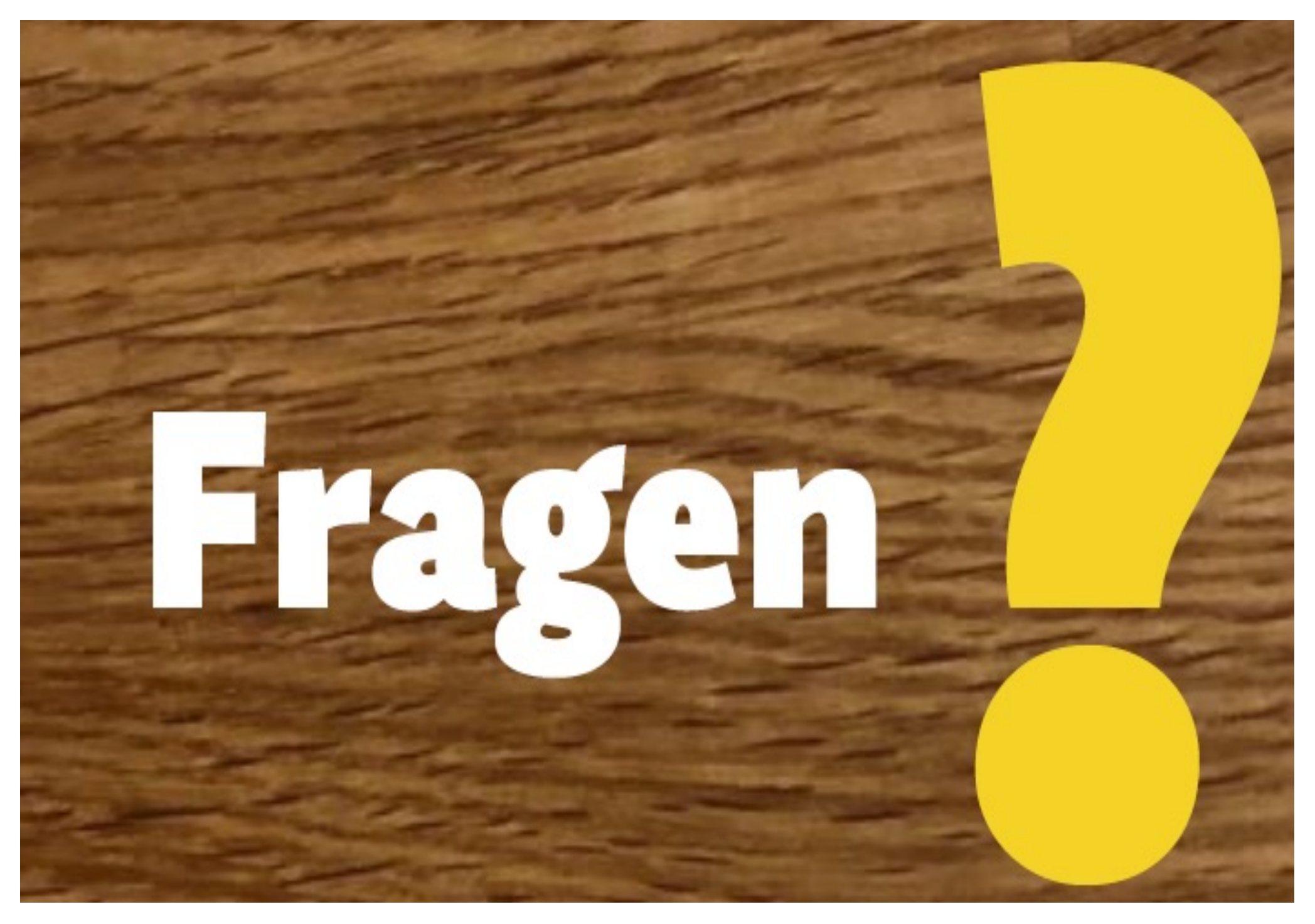

# *Statische Verfahren*

*2*

StB Dipl.-Kfm. Marcus Ermers

11

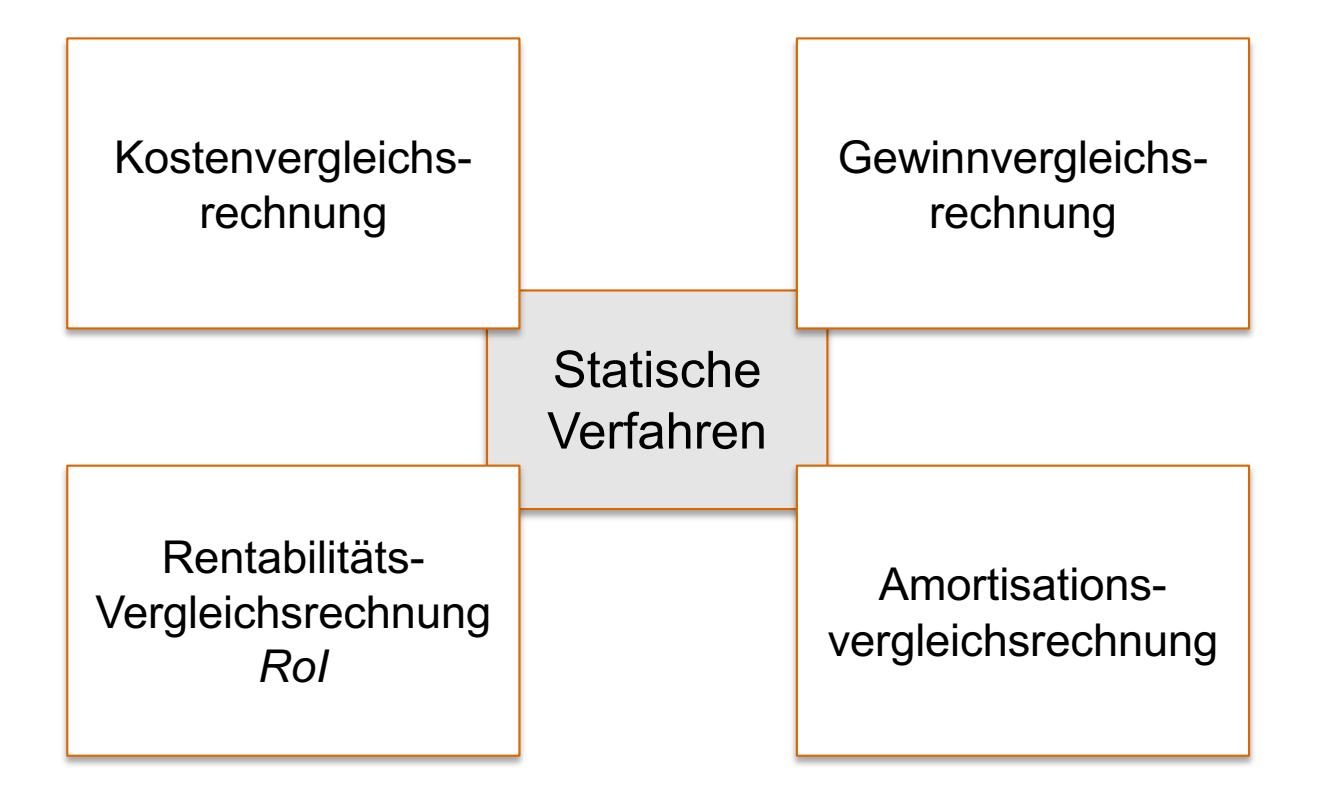

Kostenvergleichsrechnung

Der reine Kostenvergleich ist nur anwendbar, wenn die Erlösstruktur durch die Investitionsalternativen unverändert sind (typisch: Ersatzinvestitionen).

**Mängel** der Kostenvergleichsrechnung:

- es wird ein *einperiodisches Erfolgsziel* zugrunde gelegt, wobei die zukünftige Kostenentwicklung höchstens in einem Durchschnittswert berücksichtigt wird.
- Die *zeitliche Verteilung der Kosten wird vernachlässigt*. Zum Beispiel wird eine steigende Abfolge von Kosten von einer fallenden Reihe nicht unterschieden, wenn ihr Mittelwert gleich ist. So gilt etwa die Zahlungsreihe:

 ${10_1$ : 20<sub>2</sub>: 30<sub>3</sub>  $\approx$  30<sub>1</sub>: 20<sub>2</sub>: 10<sub>3</sub>

aus Sicht der Kostenvergleichsrechnung als gleichwertig.

#### Kostenvergleichsrechnung - Beispiel

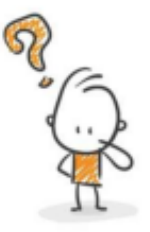

Die "Alles für den Hund GmbH" plant die Produktion eines neuen Hundegeschirrs über 8 Jahre. Dafür wird eine neue Fertigungsmaschine benötigt. Zwei Hersteller stehen zur Auswahl. Maschine A kostet 940.000€, sonstige Fixkosten fallen pro Jahr in Höhe von 230.000€ an und zusätzlich 12€ variable Kosten/Stück.

Maschine B liegt bei 780.000€, sonstige Fixkosten betragen 170.000€ pro Jahr und die variablen Kosten liegen bei 17€ pro Stück.

Berechnen Sie, für welche Maschine sich das Unternehmen entscheiden soll, wenn die Absatzmenge bei 50.000 Stück liegt und ein kalkulatorischer Zinssatz von 6% angenommen wird.

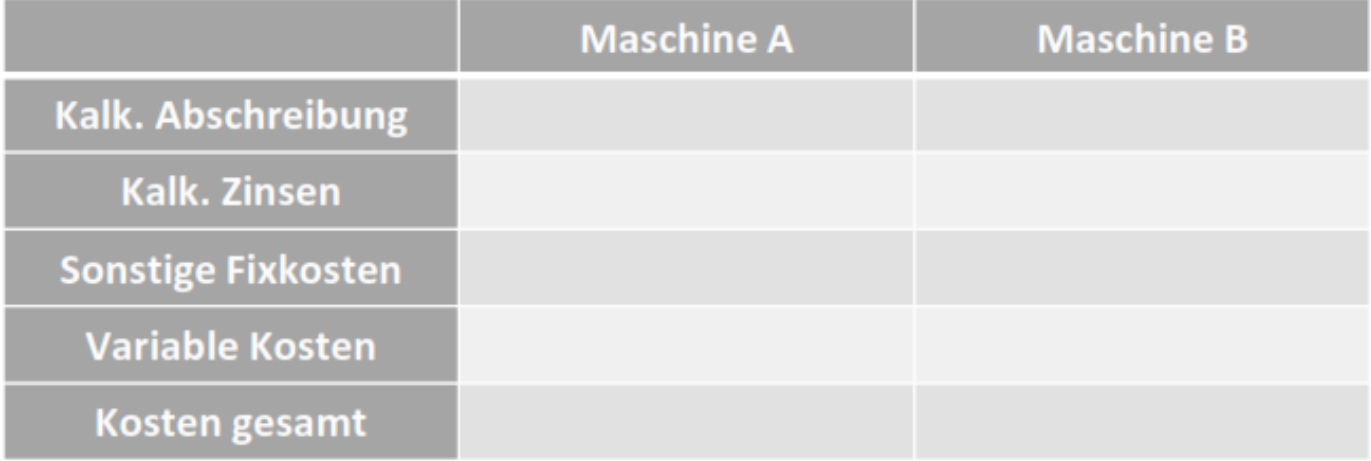

#### Kalkulatorische Zinsen

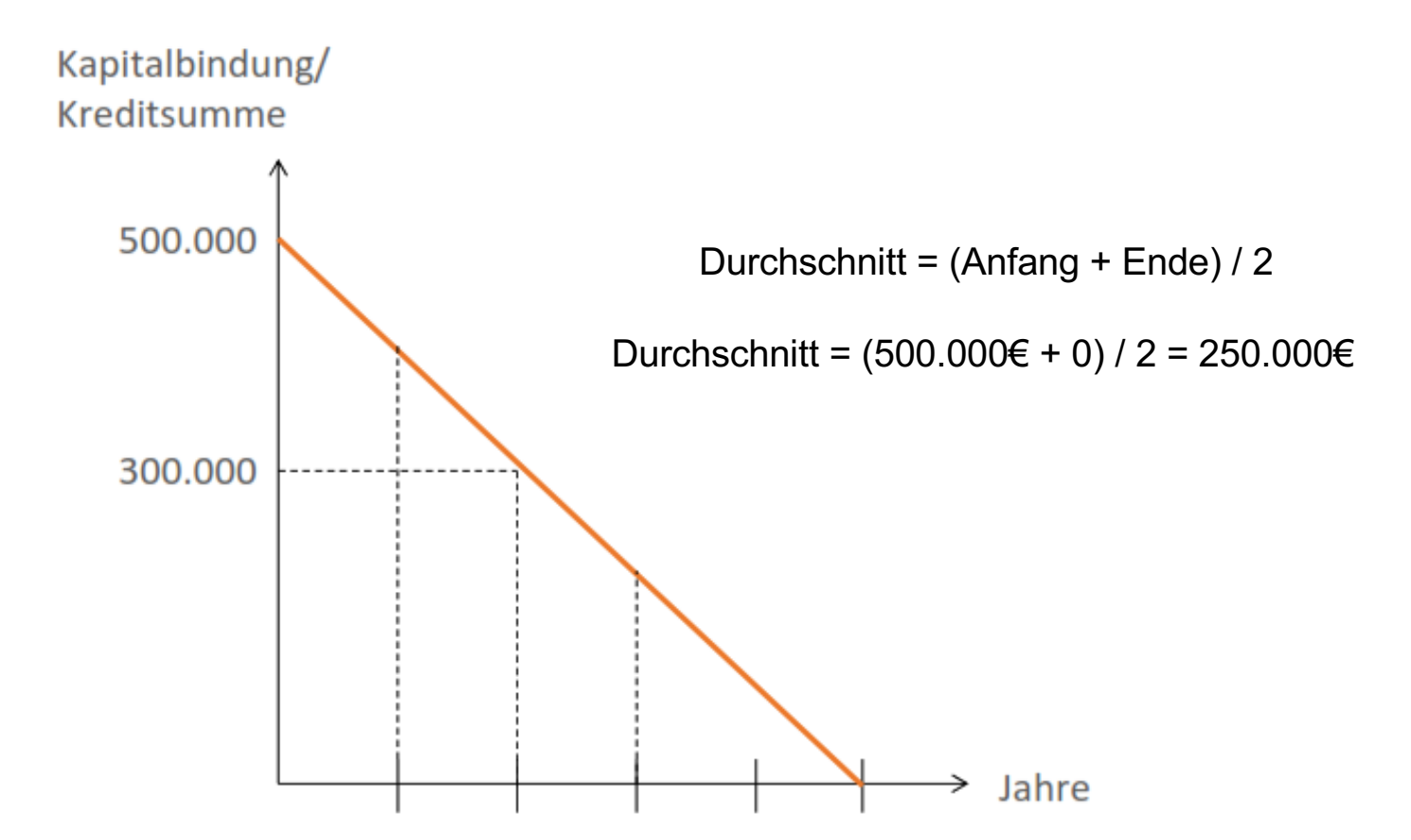

#### Kostenvergleichsrechnung - Lösung

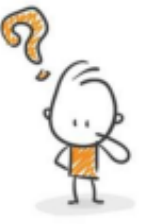

Die "Alles für den Hund GmbH" plant die Produktion eines neuen Hundegeschirrs über 8 Jahre. Dafür wird eine neue Fertigungsmaschine benötigt. Zwei Hersteller stehen zur Auswahl. Maschine A kostet 940.000€, sonstige Fixkosten fallen pro Jahr in Höhe von 230.000€ an und zusätzlich 12€ variable Kosten/Stück. Maschine B liegt bei 780.000€, sonstige Fixkosten betragen 170.000€ pro Jahr und die variablen

Kosten liegen bei 17€ pro Stück.

Berechnen Sie, für welche Maschine sich das Unternehmen entscheiden soll, wenn die Absatzmenge bei 50.000 Stück liegt und ein kalkulatorischer Zinssatz von 6% angenommen wird.

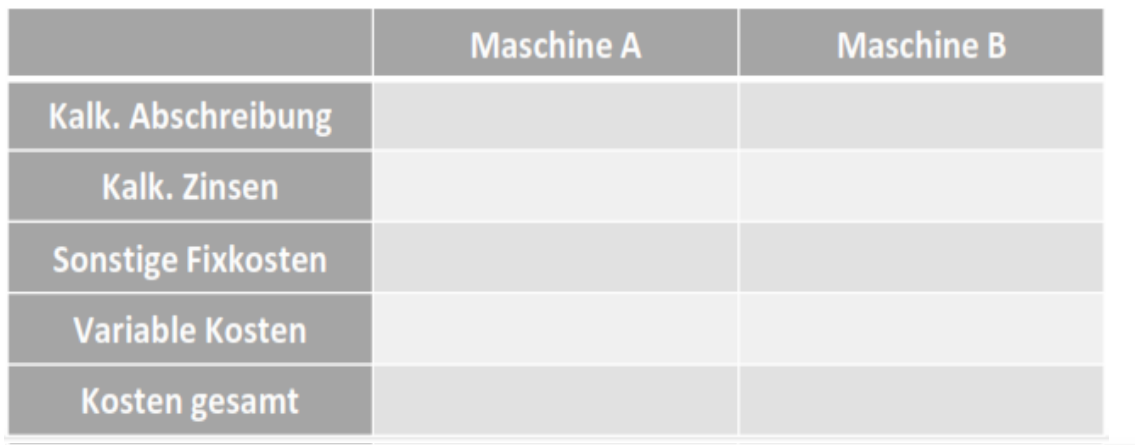

#### Hilfestellung:

Kalk. Abschreibung =  $(WBW - RW) / n =$ 940.000€/8 = 117.500€ Kalk. Zinsen =  $(AK + RW) / 2 * i =$ 940.000€ /2  $*$  0,06 = 28.200€

Kostenvergleichsrechnung – Kritische Menge

Bis zu welcher Menge wäre Maschine B günstiger?

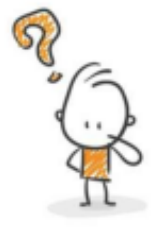

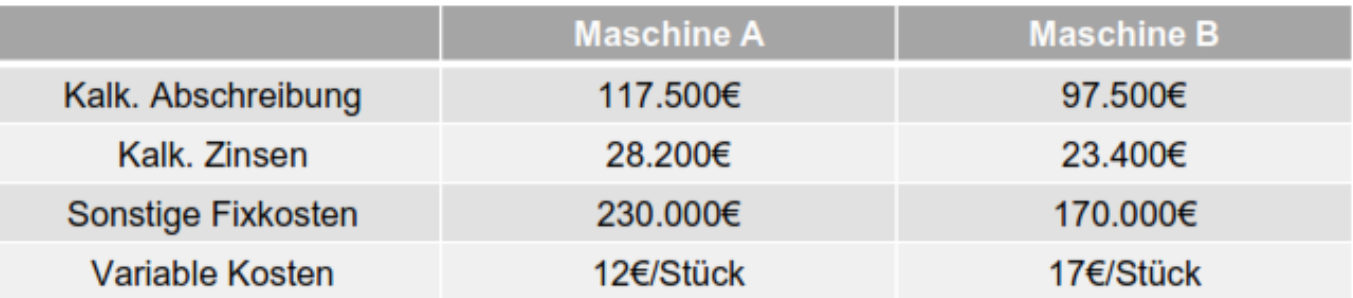

$$
x_{krit} = \frac{K_{f2} - K_{f1}}{K_{v1} - K_{v2}}
$$

#### Kostenvergleichsrechnung – Kritische Menge

Bis zu welcher Menge wäre Maschine B günstiger?

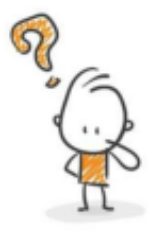

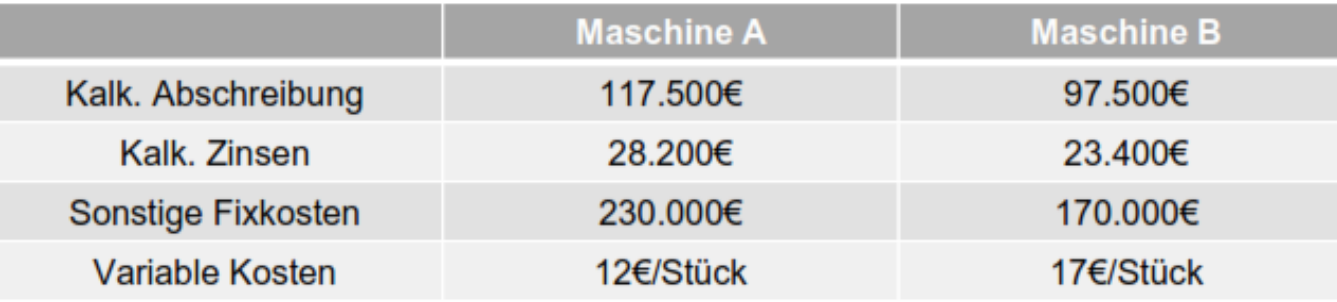

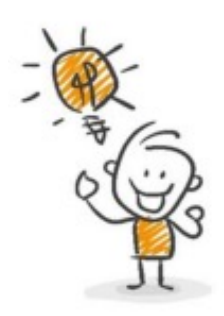

Gewinnvergleichsrechnung

Wenn sich die Investitionsalternativen außer in den Kosten auch in den Erlösen unterscheiden, tritt innerhalb der kalkulatorischen Verfahren an die Stelle der Kosten- eine Gewinnvergleichsrechnung.

Das ist z. B. erforderlich, wenn die Errichtung unterschiedlicher Kapazitäten für den gleichen Produktionsprozess erwogen wird. Die Alternative mit dem höchsten durchschnittlichen Periodengewinn erscheint dann am günstigsten.

Die Gewinnvergleichsrechnung weist analoge Mangel wie die Kostenvergleichsrechnung auf.

#### Gewinnvergleichsrechnung – Beispiel

Die Kosten alleine sind oft nicht aussagekräftig. Bei verschiedenen Absatzmengen und/oder Verkaufspreisen ergeben sich unterschiedliche Umsatzerlöse => Gewinne

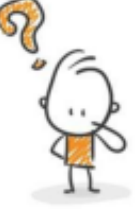

Die "Alles für den Hund GmbH" ist noch immer unsicher, welche Maschine angeschafft werden soll. Berechnen Sie mit Hilfe der Gewinnvergleichsrechnung, welche Maschine vorteilhafter ist, wenn folgende Informationen vorliegen:

- v Maschine A hat eine maximale Kapazität von 50.000 Stück pro Jahr, Maschine B schafft 60.000 Stück, die auch verkauft werden können.
- v Maschine B produziert mit einer besseren Qualität. Somit können die Hundegeschirre für 26€ je Stück verkauft werden. Das sind 4€ mehr als bei der Produktion mit Maschine A.

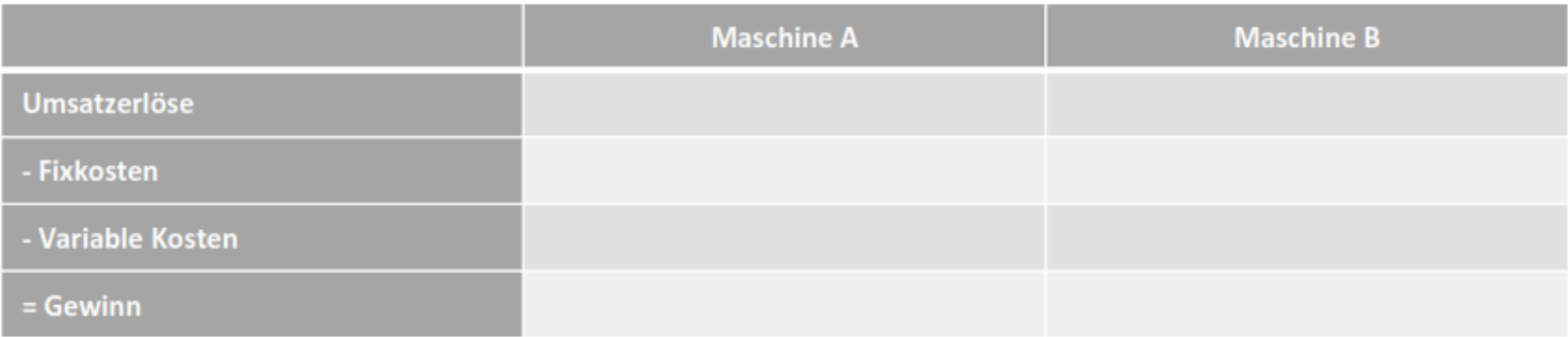

Gewinnvergleichsrechnung – Lösung

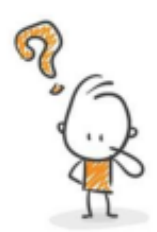

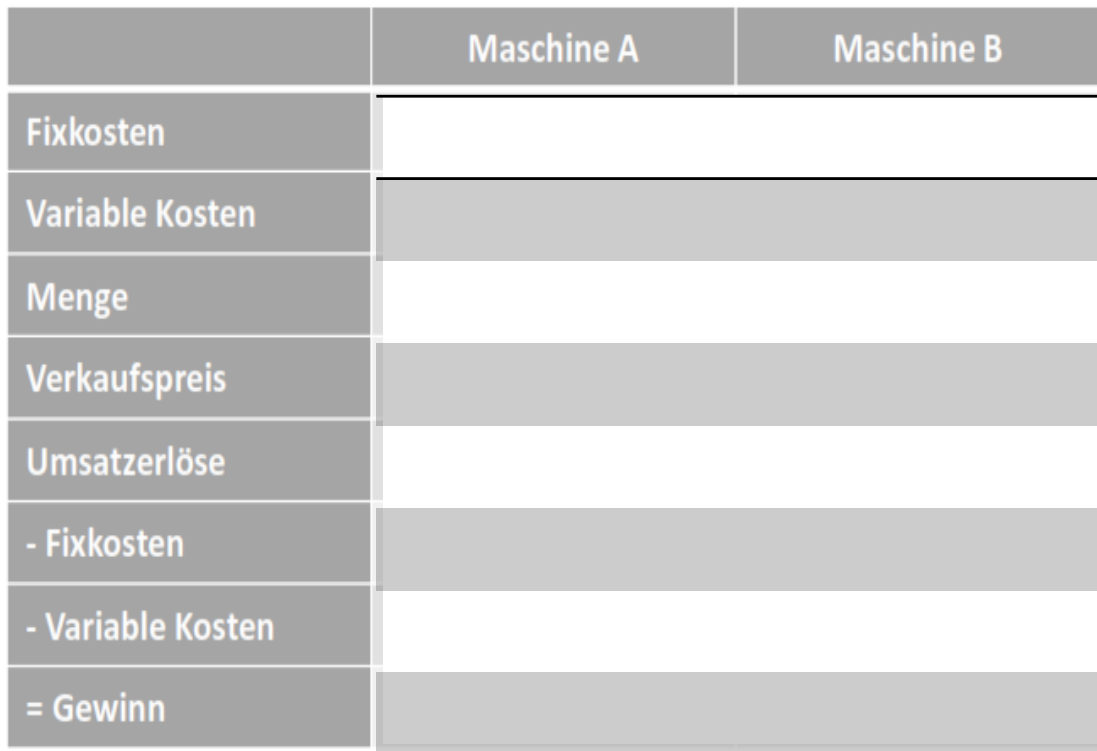

Rentabilitätsvergleichsrechnung

*Return on Investment* bezeichnet den Periodengewinn im Verhältnis zum gebundenen Kapital (i.d.R. Buchwert):

 $r = \frac{\bar{G}}{BW}$ 

Zur Durchführung muss ein Projekt mindestens die von der Unternehmensleitung vorgegebene Mindestrentabilität erfüllen (*Akzeptanzkriterium*):

 $r_i \geq r_{min}$ 

Stehen mehrere, sich gegenseitig ausschließende Objekte zur Wahl, so gilt als *Entscheidungsregel*:

 $\max_{j}$   $\left\{ \tau_{j} \mid \tau_{j} \geq \tau_{min} \right\}$ 

#### Rentabilitäts(vergleichs)rechnung – Beispiel

Ob ein erzielter Gewinn als ausreichend eingeschätzt wird, ist aufgrund des Eurobetrages nicht immer zu beurteilen. Dies ist abhängig davon, wie viel Kapital dafür eingesetzt wurde.

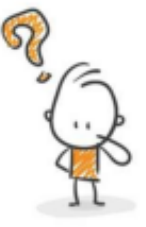

Welche Maschine empfehlen Sie der "Alles für den Hund GmbH" aufgrund der Rentabilitätsrechnung?

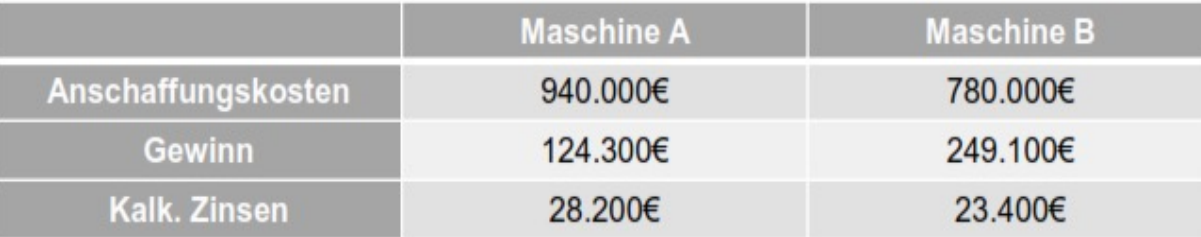

Gewinn + kalk. Zinsen Kapitalrentabilität in % =  $\frac{960 \text{ mJ}}{99 \text{ s}}$  gebundenes Kapital 100

#### Rentabilitäts(vergleichs)rechnung – Beispiel

Ob ein erzielter Gewinn als ausreichend eingeschätzt wird, ist aufgrund des Eurobetrages nicht immer zu beurteilen. Dies ist abhängig davon, wie viel Kapital dafür eingesetzt wurde.

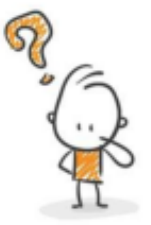

Welche Maschine empfehlen Sie der "Alles für den Hund GmbH" aufgrund der Rentabilitätsrechnung?

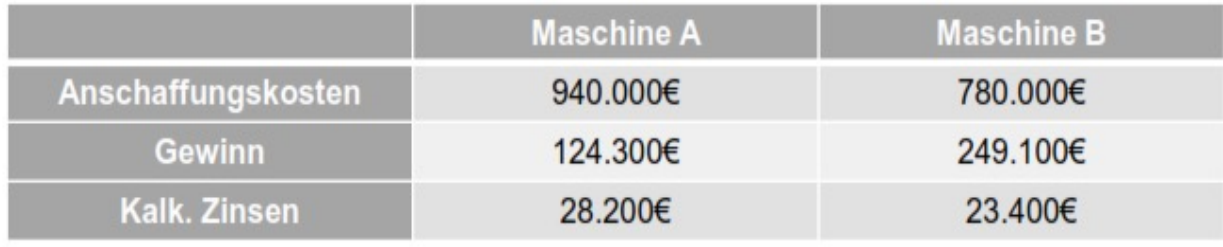

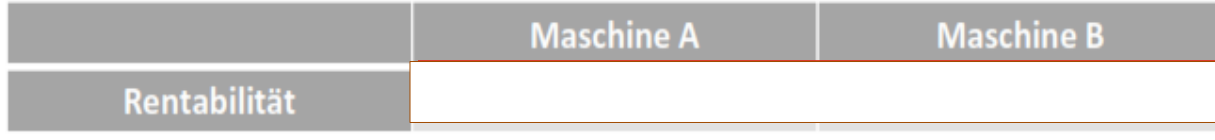

#### Amortitsationsrechnung

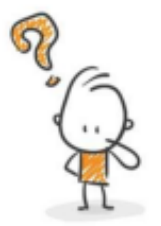

In vielen Unternehmen gibt es eine weitere Vorgabe, die eine Investition erfüllen muss: die Amortisationszeit. D. h., ob der Kapitaleinsatz (Anschaffungskosten - Restwert) innerhalb dieser vorgegebenen Zeit wieder in das Unternehmen zurück fließt.

Herr Doggi, der Geschäftsführer der "Alles für den Hund GmbH" hat vorgegeben, dass Investitionen nur dann getätigt werden, wenn sich diese innerhalb von drei Jahren amortisiert haben. Berechnen Sie, ob Maschine B diese Vorgabe erfüllt.

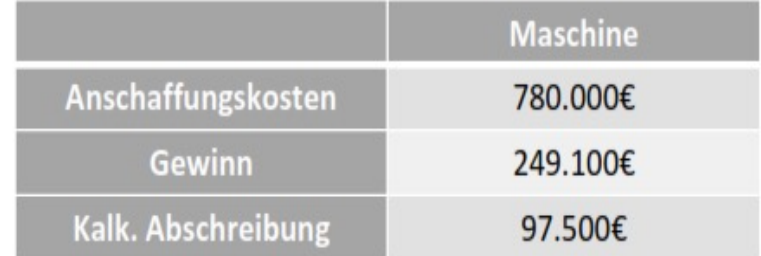

**AK - Restwert** ø Jahresrückfluss

#### Amortitsationsrechnung

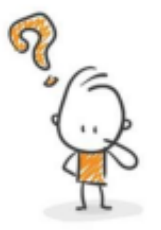

In vielen Unternehmen gibt es eine weitere Vorgabe, die eine Investition erfüllen muss: die Amortisationszeit. D. h., ob der Kapitaleinsatz (Anschaffungskosten - Restwert) innerhalb dieser vorgegebenen Zeit wieder in das Unternehmen zurück fließt.

Herr Doggi, der Geschäftsführer der "Alles für den Hund GmbH" hat vorgegeben, dass Investitionen nur dann getätigt werden, wenn sich diese innerhalb von drei Jahren amortisiert haben. Berechnen Sie, ob Maschine B diese Vorgabe erfüllt.

#### Lösung:

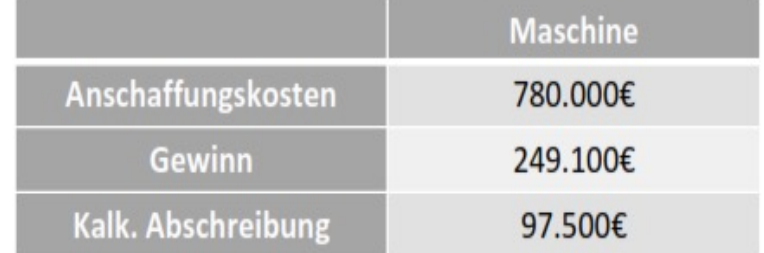

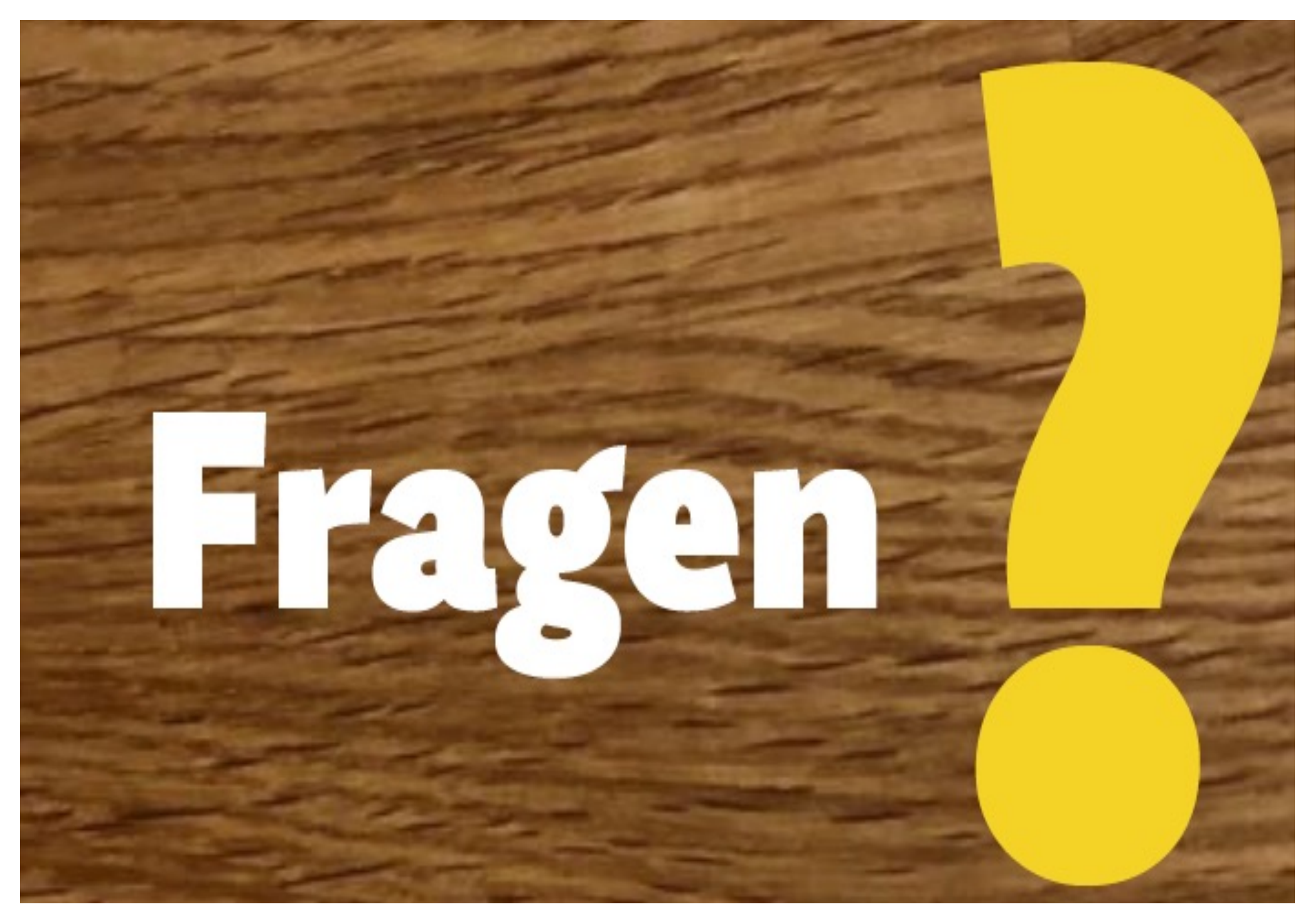

# *Exkurs: Finanzmathematik*

*3*

StB Dipl.-Kfm. Marcus Ermers

### *Grundlagen Investitionsrechnung Zinseszinsrechnung*

Zinsbegriff

Zins drückt eine Zeitpräferenz aus

- Sofort verfügbarer Betrag wird höherwertig eingeschätzt als später verfügbarer Betrag
- = Preis für die entgangenen anderweitigen Nutzungsmöglichkeiten des Geldes

Sollzinssatz

• Zins für die Aufnahme von Finanzmitteln

Habenzinssatz

• Zins für die Ausleihe von Finanzmitteln

Dynamische Investitionsrechnung basiert auf Zinseszinsrechnung

Zusammenfassung von Zahlungsreihen auf einen Betrag in einem Zeitpunkt

*Barwert*

• Wert der Zahlung/Zahlungsreihe am Anfang  $(t_0)$ 

*Endwert*

• Wert der Zahlung/Zahlungsreihe an ihrem Ende (*tn*)

- Auszahlung  $a_0$  im Zeitpunkt  $t_0$
- Verzinsung mit dem Zinssatz *i*
- Nachschüssige Zinsen: Gutschreibung am Ende jeden Jahres
- Mitverzinsung der gutgeschriebenen Zinsen (Zinseszins)
- Endwert?
	- $a_1 = a_0 + a_0 \times i = a_0 (1 + i)$
	- $a_2 = a_1 + a_1 \times i = a_0 (1 + i)^2$

.

• Endwert am Ende des *n*-ten Jahres:

$$
a_n = a_0 (1 + i)^n
$$

### *Grundlagen Finanzwirtschaft Barwert und Endwert*

Aufzinsung - Endwert

$$
B_n = \sum_{t=1}^n b_t \cdot q^{n-t}
$$

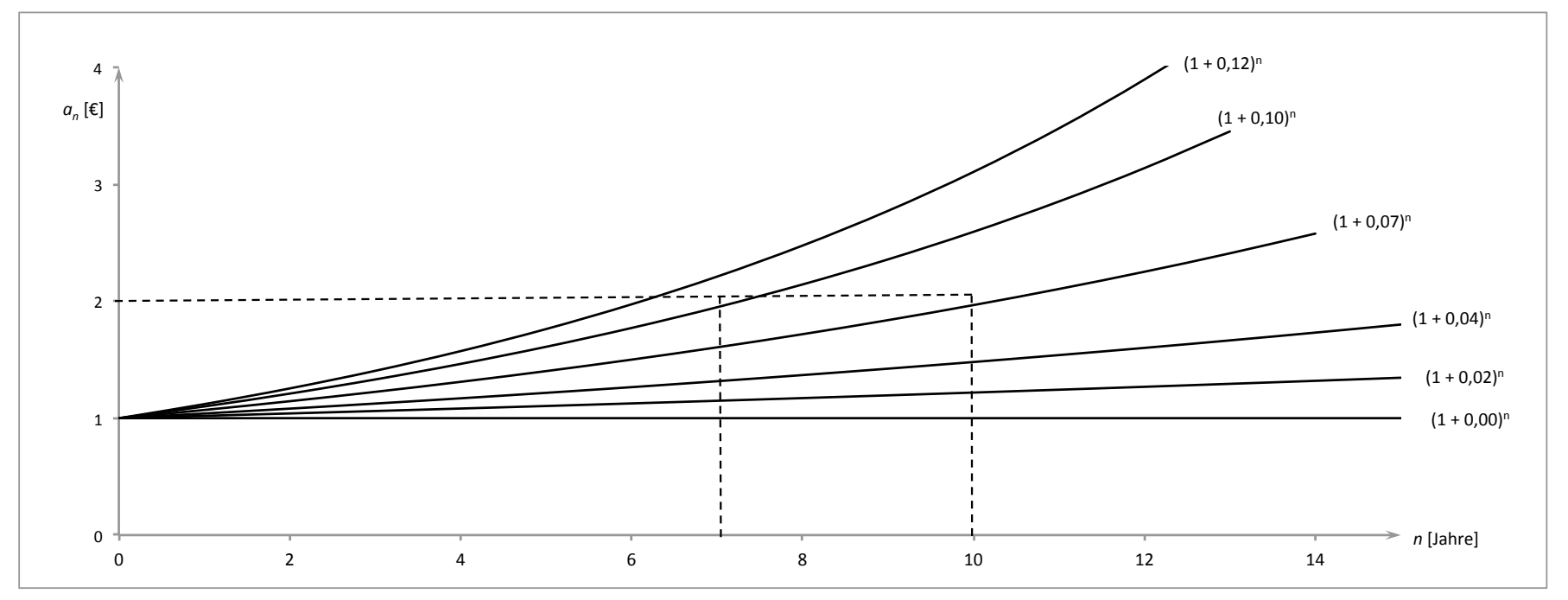

Aufzinsung von 1€ bei alternativen Zinssätzen

Aufzinsung – Endwert

$$
B_n = \sum_{t=1}^n b_t \cdot q^{n-t}
$$

Beispiel:

Ein Anleger besitzt ein Sparguthaben von 1.000 €.

Die Bank zahlt 3 % Zinsen.

Wie viel Euro hat der Anleger in zwei Jahren auf seinem Konto?

**Ergebnis:** Sein Guthaben am Ende des ersten Jahres beträgt 1.000 € · 1,03 = 1.030 €

Am Ende des zweiten Jahres beträgt das Sparguthaben 1.030 € · 1,03 = 1.060,90 €

$$
= (1 + 0.03) \cdot (1 + 0.03) \cdot 1.000 \in
$$

oder zusammengefasst:

 $= (1 + 0.03)^2 \cdot 1.000 \in = 1060.90 \in$ 

Die allgemeine Formel für den Aufzinsungsfaktor lautet damit:

```
Aufzinsungsfaktor = (1 + i)^n = q^n
```

```
i = Zinssatz (z. B. 3 %)
```
n = Anzahl der Zinsperioden (z. B. 2 Jahre)

 $oder q = 1 + i$ 

Aufzinsung – Endwert Beispiel:

$$
B_n = \sum_{t=1}^n b_t \cdot q^{n-t}
$$

Jemand zahlt 1.000 € auf ein Sparkonto ein, das jährlich 6% Zinsen bringt.

Wieviel wird er am Ende des fünften Jahres abheben können?

LÖSUNG:

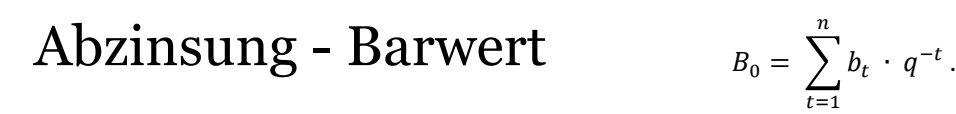

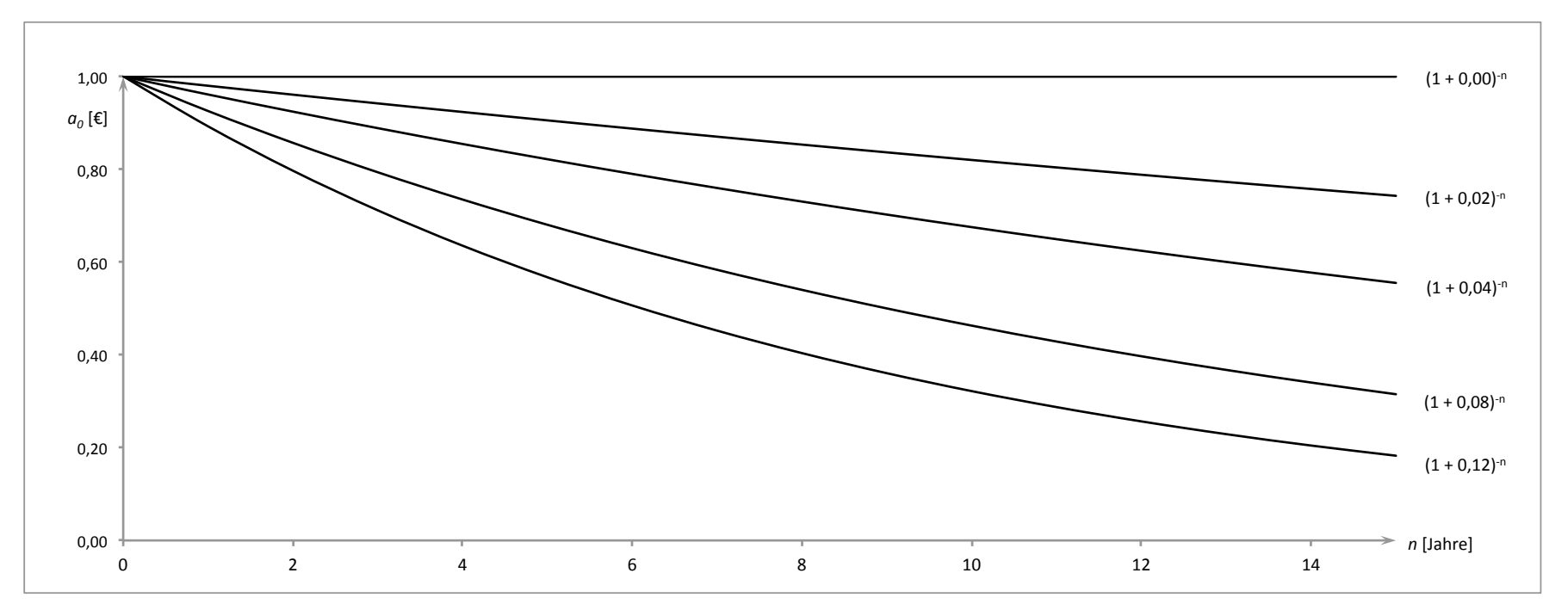

Abzinsung von 1€ bei alternativen Zinssätzen

Abzinsung – Barwert

$$
B_0 = \sum_{t=1}^n b_t \cdot q^{-t}.
$$

Beispiel

Ein Investor hat in  $t_0$  Anspruch auf eine Zahlung. Der Zahlungsverpflichtete bietet dem Investor die Abtretung eines Darlehens in Höhe von 10.000 € an, das unverzinslich und erst in 3 Jahren fällig ist.

Mit welchem Betrag sollte der Investor diese Abtretung auf die fällige Zahlung in *t<sub>o</sub>* anrechnen, wenn er Anlagemöglichkeiten zu 10 % Zinsen hätte?

 $a_0 = a_3 (1 + i)^{-3} = 10.000 (1 + 0.10)^{-3} = 7.513.15 \text{ } \in$ 

## *Grundlagen Investitionsrechnung*

#### *Barwert und Endwert - Unterjährliche Verzinsung*

- Anzahl der Zinsgutschreibungen innerhalb eines Jahres = *m*
- Verzinsung mit dem Zinssatz *i*
- Mitverzinsung der gutgeschriebenen Zinsen (Zinseszins)
- Endwert nach 1, 2 Jahren?

$$
a_1 = a_0 \left(1 + \frac{i}{m}\right)^m
$$
  

$$
a_2 = a_0 \left(1 + \frac{i}{m}\right)^{2m}
$$

• Endwert am Ende des *n*-ten Jahres:

$$
a_n = a_0 \left(1 + \frac{i}{m}\right)^{n \cdot m}
$$

### *Grundlagen Investitionsrechnung Barwert und Endwert - Unterjährliche Verzinsung – Beispiel 1*

Jemand zahlt 1.000 € auf ein Konto ein, bei dem halbjährlich Zinsen zu einem Jahreszinssatz von 6% gezahlt werden.

Wieviel beträgt der Endwert nach a) 6 Monaten, b) 1 Jahr und c) 5 Jahren?

a)   
\n
$$
i=0,06; m=2; n=0,5
$$
  
\n $a_{0,5} = 1.000 \left(1 + \frac{0.06}{2}\right)^{0.5 \cdot 2} = 1.030 \text{ €.}$   
\n $c$   
\n $c$   
\n $c$   
\n $c$   
\n $c$   
\n $c$   
\n $c$   
\n $c$   
\n $c$   
\n $c$   
\n $a_5 = 1.000 \left(1 + \frac{0.06}{2}\right)^{5 \cdot 2} = 1.343,92 \text{ €.}$ 

b) 
$$
i=0,06; m=2; n=1
$$

$$
a_1 = 1.030 \left( 1 + \frac{0.06}{2} \right)^{0.5 \cdot 2} = 1.000 \left( 1 + \frac{0.06}{2} \right)^{1 \cdot 2} = 1.060,90 \in
$$

#### *Grundlagen Investitionsrechnung Barwert und Endwert - Unterjährliche Verzinsung – Beispiel 2*

Wie hoch ist der Endwert eines Startkapital von 1.000 € nach einem Jahr bei halbjährlicher, vierteljährlicher und monatlicher Verzinsung von 6% p. a.?

a) 
$$
m=2
$$
  $a_1 = 1.000 \left(1 + \frac{0.06}{2}\right)^{1/2} = 1.060,90 \in$ 

b) 
$$
m=4
$$
  $a_1 = 1.000 \left(1 + \frac{0.06}{4}\right)^{1/4} = 1.061,36 \in$ 

c) 
$$
m=12
$$
  $a_1 = 1.000 \left(1 + \frac{0.06}{12}\right)^{1 \cdot 12} = 1.061,68 \in$ 

#### *Grundlagen Investitionsrechnung Barwert, Endwert und Annuität einer Zahlungsreihe*

Der *Barwert* (*B0*) einer *nachschüssigen Einzahlungsreihe* im Zeitpunkt  $t<sub>0</sub>$  ergibt sich als Summe der vom Zeitpunkt ihres Anfalls t auf  $t<sub>0</sub>$ abgezinsten einzelnen Einzahlungen (*b<sub>t</sub>*):

$$
B_0 = \sum_{t=1}^n b_t \cdot q^{-t}
$$

Der Barwert *B*<sub>o</sub> ist ein äquivalenter Ausdruck für die gesamte Zahlungsreihe!

$$
B_0 = \sim \{b_1, b_2, \ldots, b_n\}.
$$

#### *Grundlagen Investitionsrechnung Barwert, Endwert und Annuität einer Zahlungsreihe - Beispiel*

#### Abzinsung – Barwert - Beispiel

Ein Student soll von seinem Onkel in den nächsten 3 Jahren zu Silvester nacheinander 1.000, 2.000 und 3.000 € erhalten. Er fragt, ob er den Barwert erhalten könne. Der Student und der Onkel haben eine Geldanlagemöglichkeit zu 8%.

Wie hoch ist der Barwert  $B_0$ ?

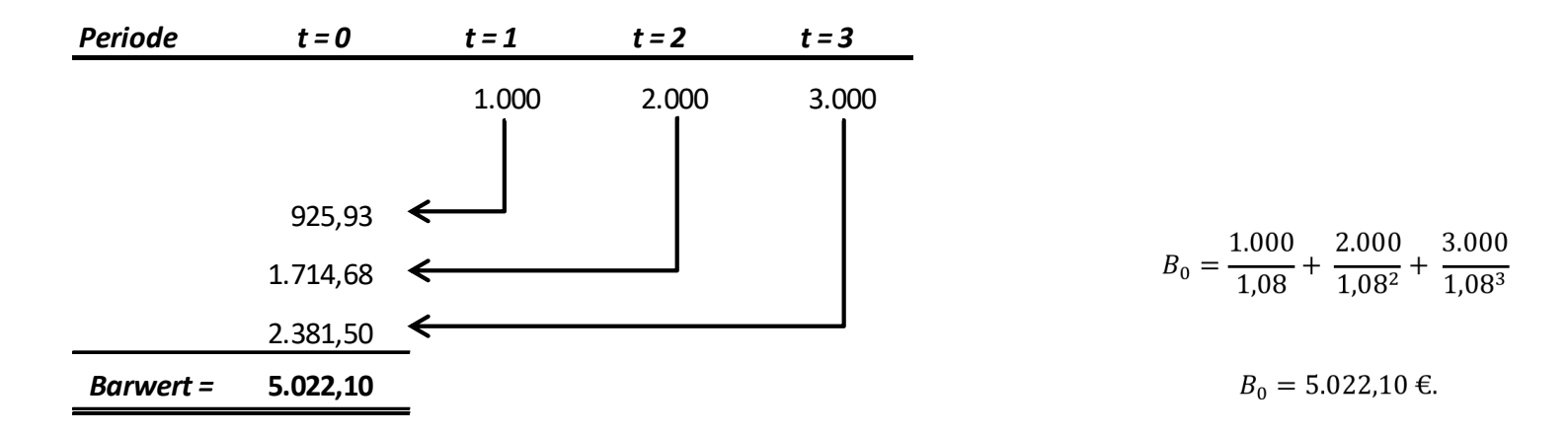

#### *Grundlagen Investitionsrechnung Barwert, Endwert und Annuität einer Zahlungsreihe - Beispiel*

Entsprechend gilt für den *Endwert* (*Bn*) einer nachschüssigen Zahlungsreihe:

$$
B_n = \sum_{t=1}^n b_t \cdot q^{n-t}
$$

#### *Grundlagen Investitionsrechnung Barwert, Endwert und Annuität einer Zahlungsreihe*

Aufzinsung – Endwert - Beispiel *Periode t* = 0 *t* = 1 *t* = 2 *t* = 3 1.000 2.000 3.000 3.000,00 2.160,00 1.166,40 *Endwert =* **6.326,40** 

 $B_3 = 1.000 \cdot 1.08^{3-1} + 2.000 \cdot 1.08^{3-2} + 3.000 \cdot 1.08^{3-3}$ 

 $B_2 = 6.326.40 \text{ } \infty$ .

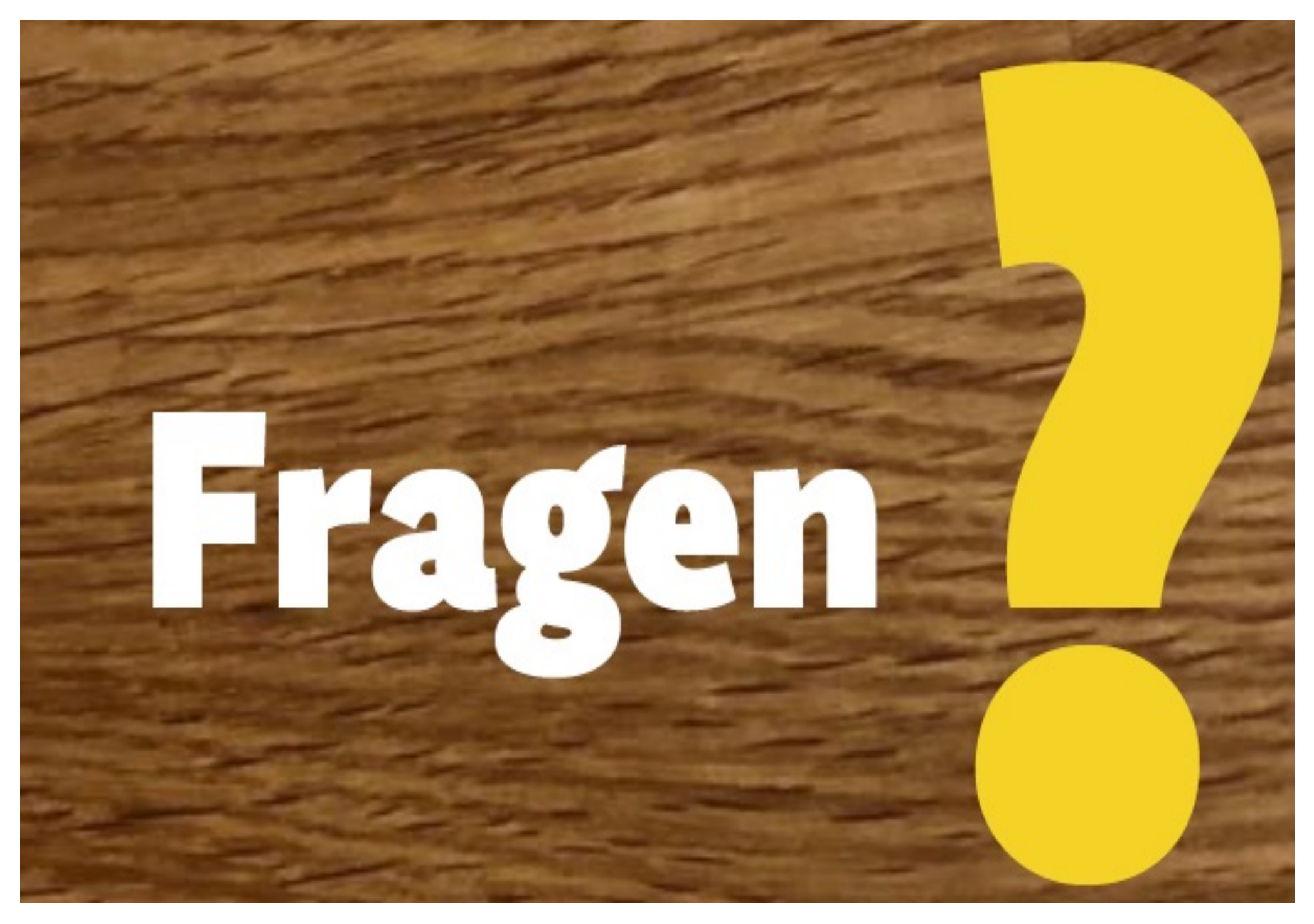

# *Dynamische Investitionsrechnung*

*4*

StB Dipl.-Kfm. Marcus Ermers

Kennzeichen der dynamischen Verfahren

- Gehen von prognostizierten **Ein- und Auszahlungen** aus
- Betrachten jede **einzelne Periode**
- **Zeitpunkt** der Ein- und Auszahlungen **wird** durch den Zinseszinseffekt **berücksichtigt**.

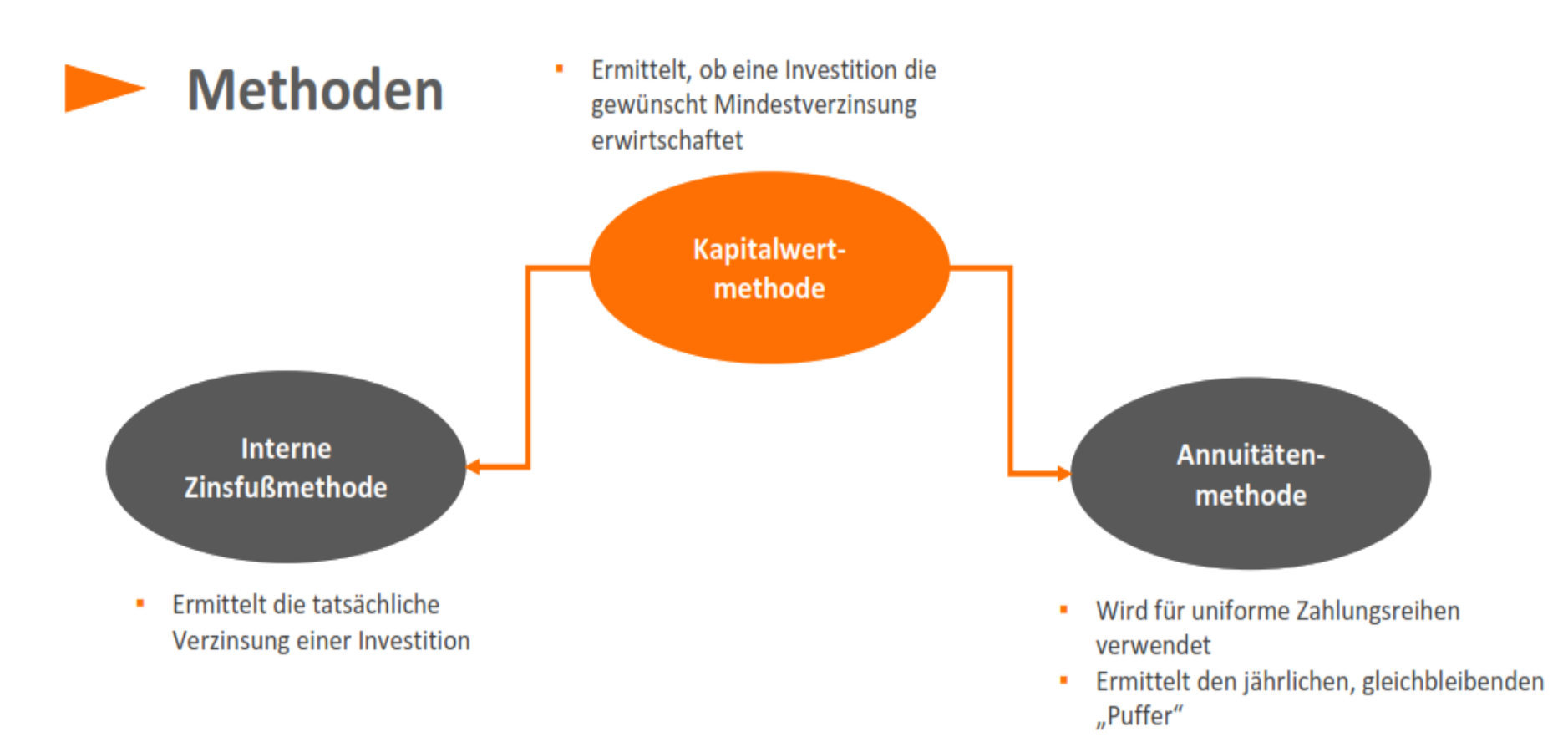

**Begriffe** 

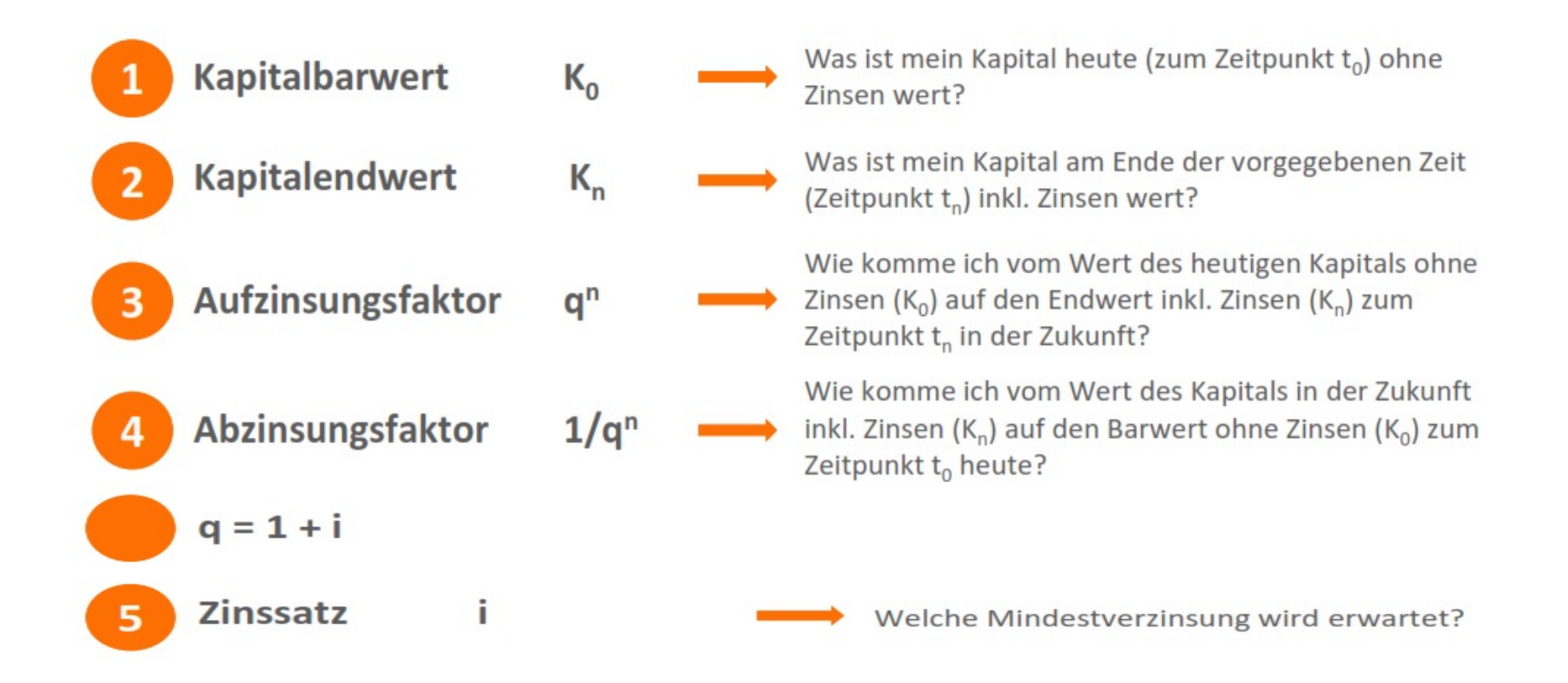

#### Die Höhe des Zinssatzes i ist abhängig von

- dem Zinsniveau für langfristige Kapitalanlagen am Kapitalmarkt
- der Inflationsrate
- dem Unternehmensrisiko

### **Kapitalwertmethode**

Die Kapitalwertmethode zinst künftige Zahlungsüberschüsse/-rückflüsse (Einzahlungen – Auszahlungen) auf den Zeitpunkt t<sub>o</sub> ab. So können verschiedene Investitionsalternativen gut miteinander verglichen werden. Die Alternative, deren Kapitalwert  $C_0$  höher ist, ist rentabler.

Steht nur eine Investition zur Entscheidung, lässt sich mit der Kapitalwertmethode überprüfen, ob sich die Investition überhaupt lohnt:

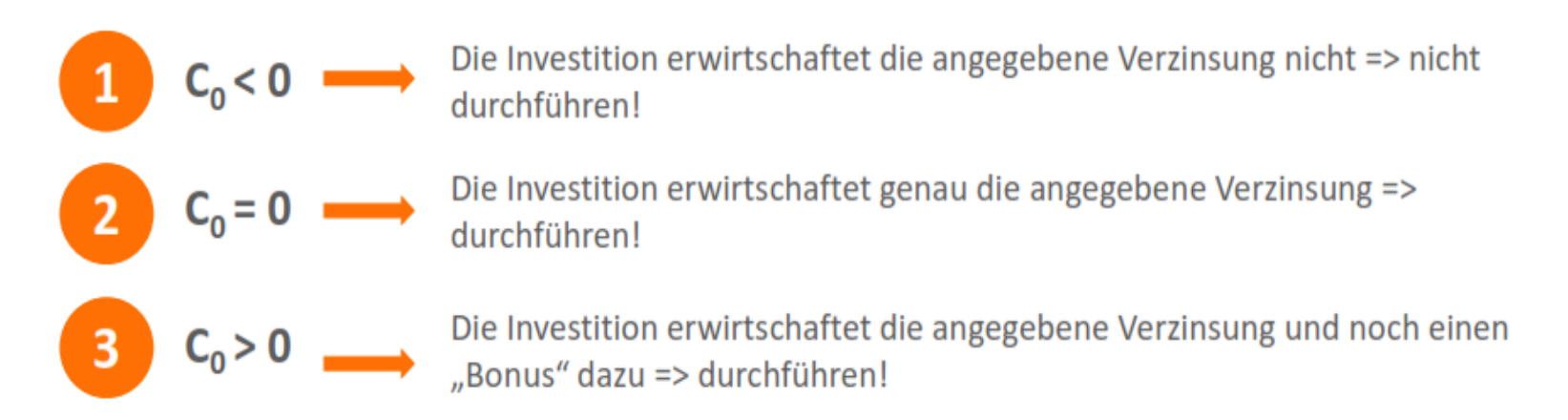

# **Kapitalwertmethode**

Die Formel lässt sich in drei Teilbereiche untergliedern:

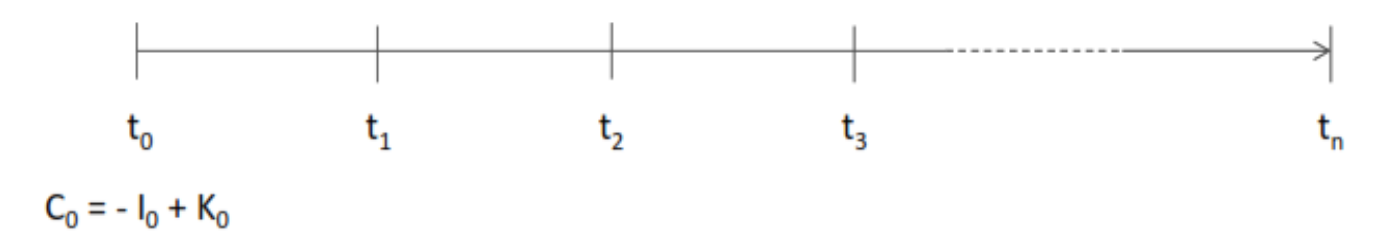

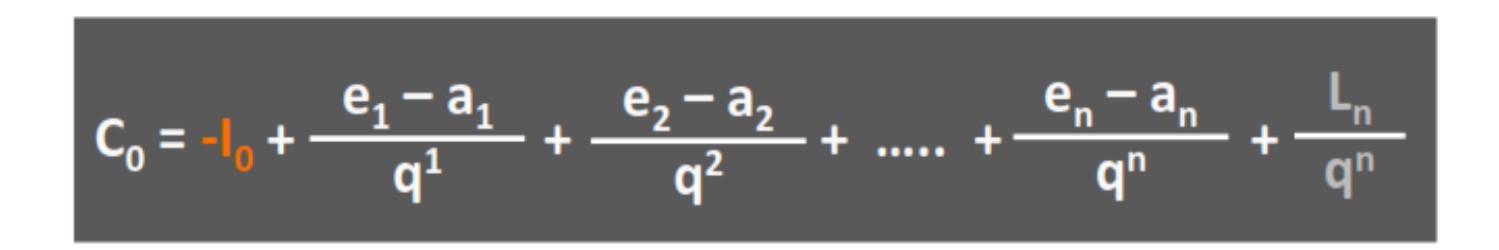

#### **Kapitalwertmethode**

Die "Alles für den Hund GmbH" möchte expandieren und hat dafür zwei mögliche Varianten. In der nachfolgenden Tabelle sind alle Ein- und Auszahlungen aufgeführt die jährlich anfallen. Für welche Variante soll Herr Doggi sich entscheiden bei einer gewünschten Verzinsung von 8%?

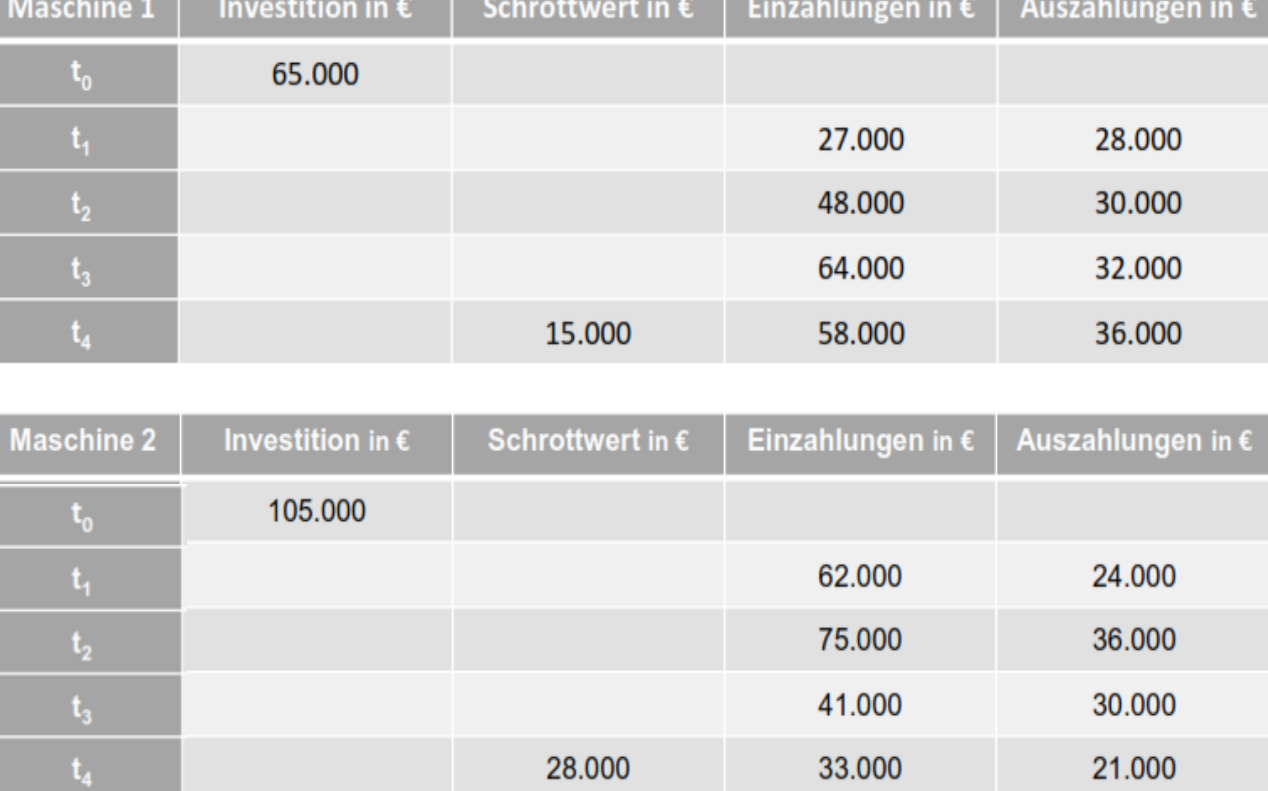

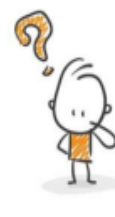

**Kapitalwertmethode** 

Maschine 2 hat einen niedrigeren Kapitalwert. Deshalb sollte in Maschine 1 investiert werden.

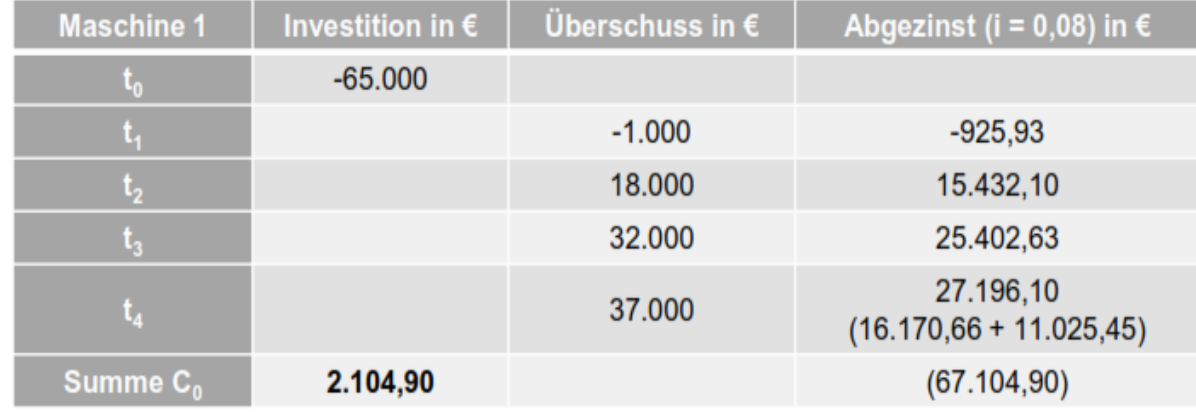

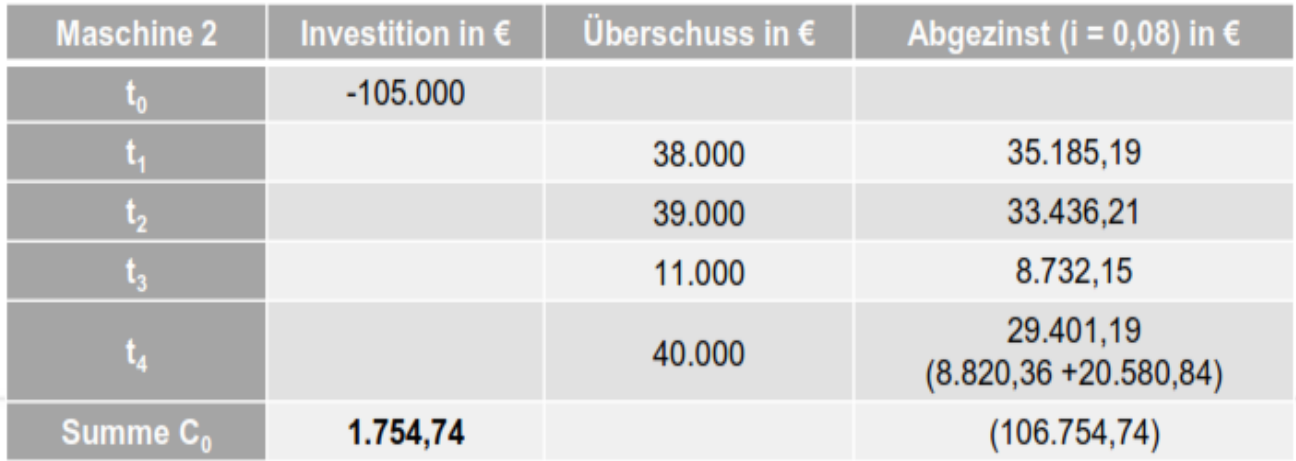

### **Kapitalwertmethode**

Eine weitere Problemstellung, bei der die Kapitalwertmethode zum Einsatz kommt, ist die Ermittlung des optimalen Ersatzzeitpunktes.

Je früher ein Investitionsgut wieder verkauft wird, umso höher ist sein Restwert und somit der Liquidationserlös.

Ermitteln Sie für folgende Situation den optimalen Ersatzzeitpunkt (durch eine neue Investition). Gehen Sie von einem Zinssatz von 8% aus.

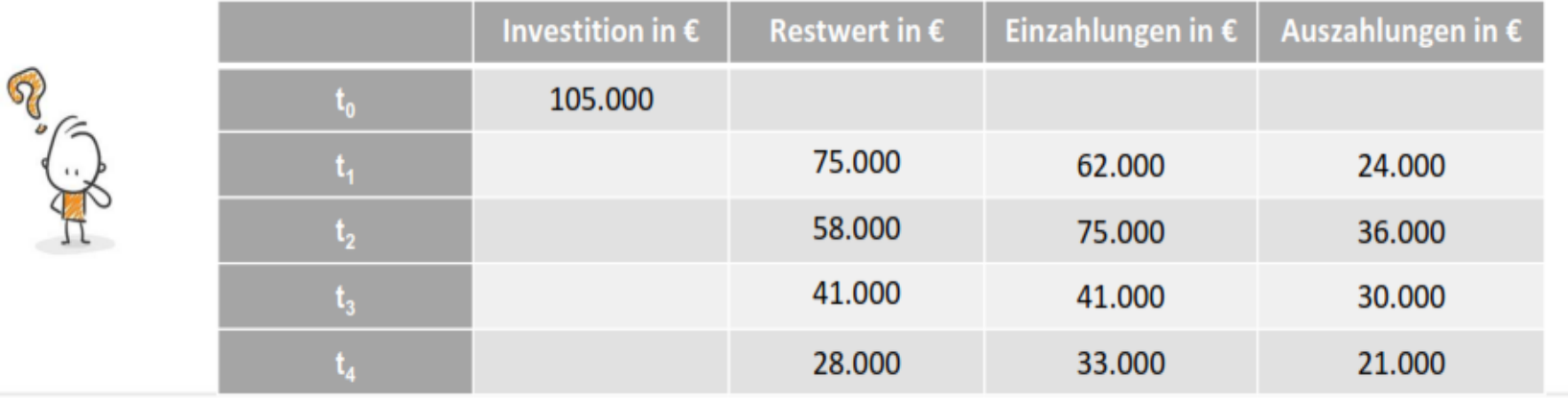

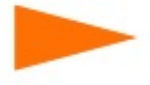

# **Kapitalwertmethode**

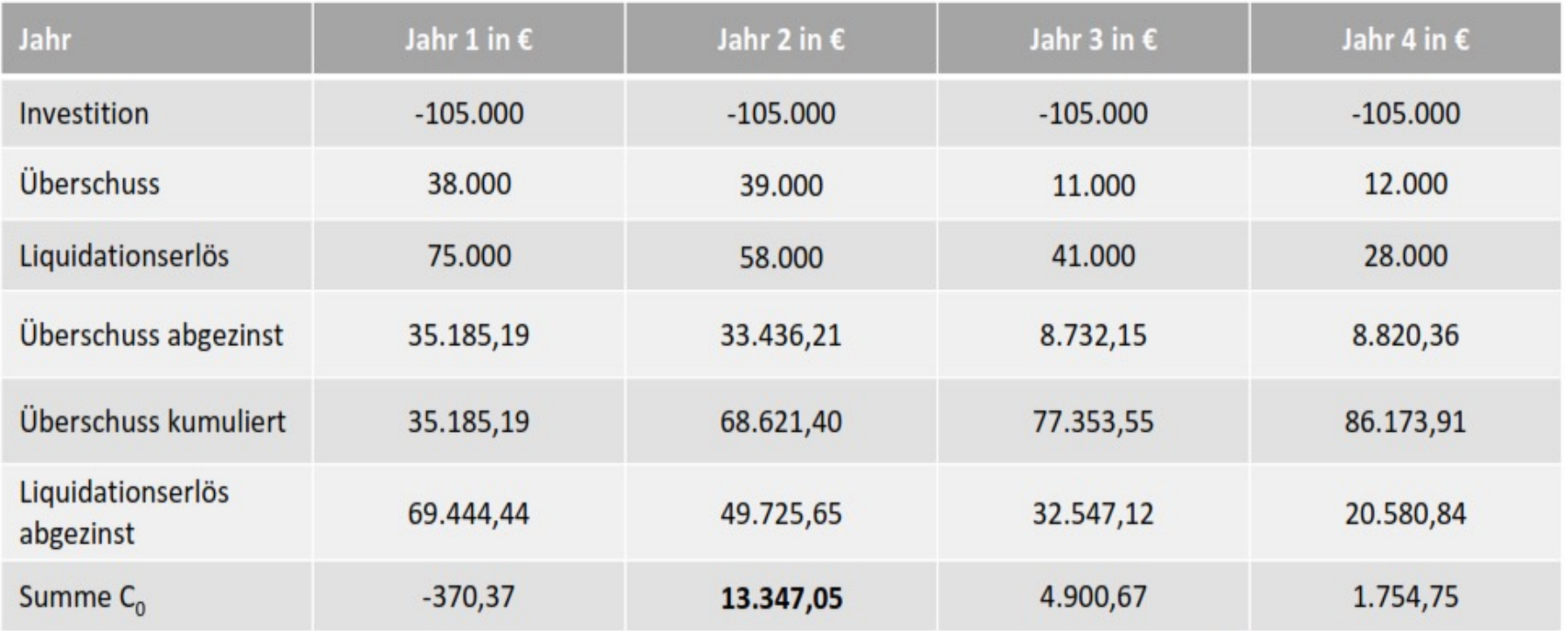

Der Kapitalwert ist am Ende des zweiten Jahres am höchsten. Somit wäre es der optimale Zeitpunkt, die Maschine zu verkaufen und wieder neu zu investieren.

# Annuitätenmethode

Die Annuitätenmethode wird häufig in Verbindung mit der Kapitalwertmethode angewendet.

 $ANN = C_0$ 

Möglichkeit 1

Man ermittelt, wie viel mehr durchschnittlich pro Jahr erwirtschaftet wird, d.h. wie viel Überschuss pro Jahr zusätzlich zur geforderten Verzinsung erreicht wird. Die Annuitätenmethode "verteilt" einen Anfangsbetrag zum Zeitpunkt t<sub>o</sub> gleichmäßig auf die einzelnen Jahre der Laufzeit.

 $ANN = C_0 * KWF$ 

Möglichkeit 2

Durch Annuitätenmethode wird eine uniforme Zahlungsreihe in einem Rechenschritt abgezinst. Es wird der gesamte Barwert der Zahlungsreihe zum Zeitpunkt t<sub>o</sub> ermittelt.

Annuitätenmethode

Um welchen Betrag darf der jährliche Überschuss in jeder Periode niedriger ausfallen, ohne dass die Mindestverzinsung von 8% gefährdet wird?

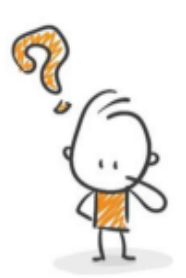

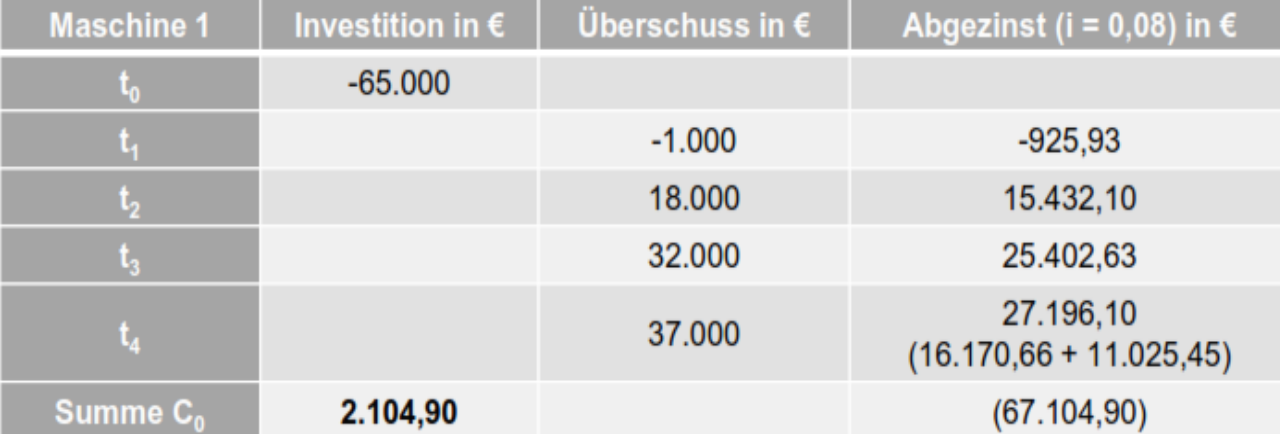

ANN =  $C_0$  \* KWF = 2.104,90€ \* 0,301921 = 635,51€

### Annuitätenmethode

Ermitteln Sie den Kapitalwert einer Investition, wenn die Auszahlung zu Beginn bei 250.000€ liegt und die jährlichen Überschüsse über 6 Jahre jeweils 50.000€ betragen. Entscheiden Sie, ob die Investition durchgeführt werden soll und begründen Sie Ihre Entscheidung.

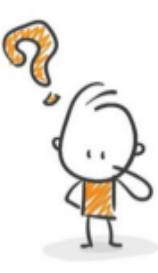

 $C_0 = -I_0 + ANN * BWF$ 

 $C_0$  = -250.000€ + 50.000€ \* 4,622880 = -18.856€

Die Investition sollte nicht durchgeführt werden, da der Kapitalwert negativ ist und somit die gewünschte Mindestverzinsung nicht erreicht wird.

### **Interne Zinsfußmethode**

Die interne Zinsfußmethode ist eine Weiterentwicklung der Kapitalwertmethode. Bei der Kapitalwertmethode stellt man fest, ob der vorgegebene Zins erreicht wird. Dies ist immer dann der Fall, wenn C<sub>o</sub> positiv ist. Wie hoch jedoch die tatsächliche Verzinsung ist, weiß man damit nicht. Dies kann mit der internen Zinsfußmethode annähern ermittelt werden. Die Formel dafür nennt man Regula falsi.

Dazu ist es notwendig, eine Investition 2x mit der Kapitalwertmethode durchzurechnen. Hierbei sollen zwei "Versuchszinssätze" verwendet werden:

- ein niedriger Zinssatz i<sub>1</sub>, der einen positiven Kapitalwert C<sub>01</sub> ergibt und
- einem hohen Zinssatz i<sub>2</sub>, der einen negativen Kapitalwert C<sub>02</sub> ergibt.

Diese Werte werden nun in folgende Formel eingesetzt:

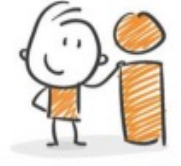

$$
r = i_1 - C_{01} * \frac{i_2 - i_1}{C_{02} - C_{01}}
$$

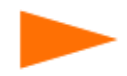

#### **Interne Zinsfußmethode**

Die "Alles für den Hund GmbH" hat sich für Maschine 1 entschieden. Nun möchte Herr Doggi wissen, wie hoch der prognostizierte Zins sein wird.

Hinweis: Verwenden Sie als zweiten Zinssatz 12%

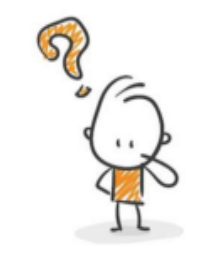

 $C_{01} = 2.104,90 \in$  $i_1 = 0.08$ 

Investition in  $\epsilon$ Überschuss in  $\epsilon$ Abgezinst (i<sub>2</sub> = 0,12) in  $\epsilon$ Maschine<sup>1</sup>  $-65.000$  $-1.000$ 18,000  $t_{2}$ 32.000  $t<sub>3</sub>$  $t$ . 37.000 Summe  $C_{02}$ 

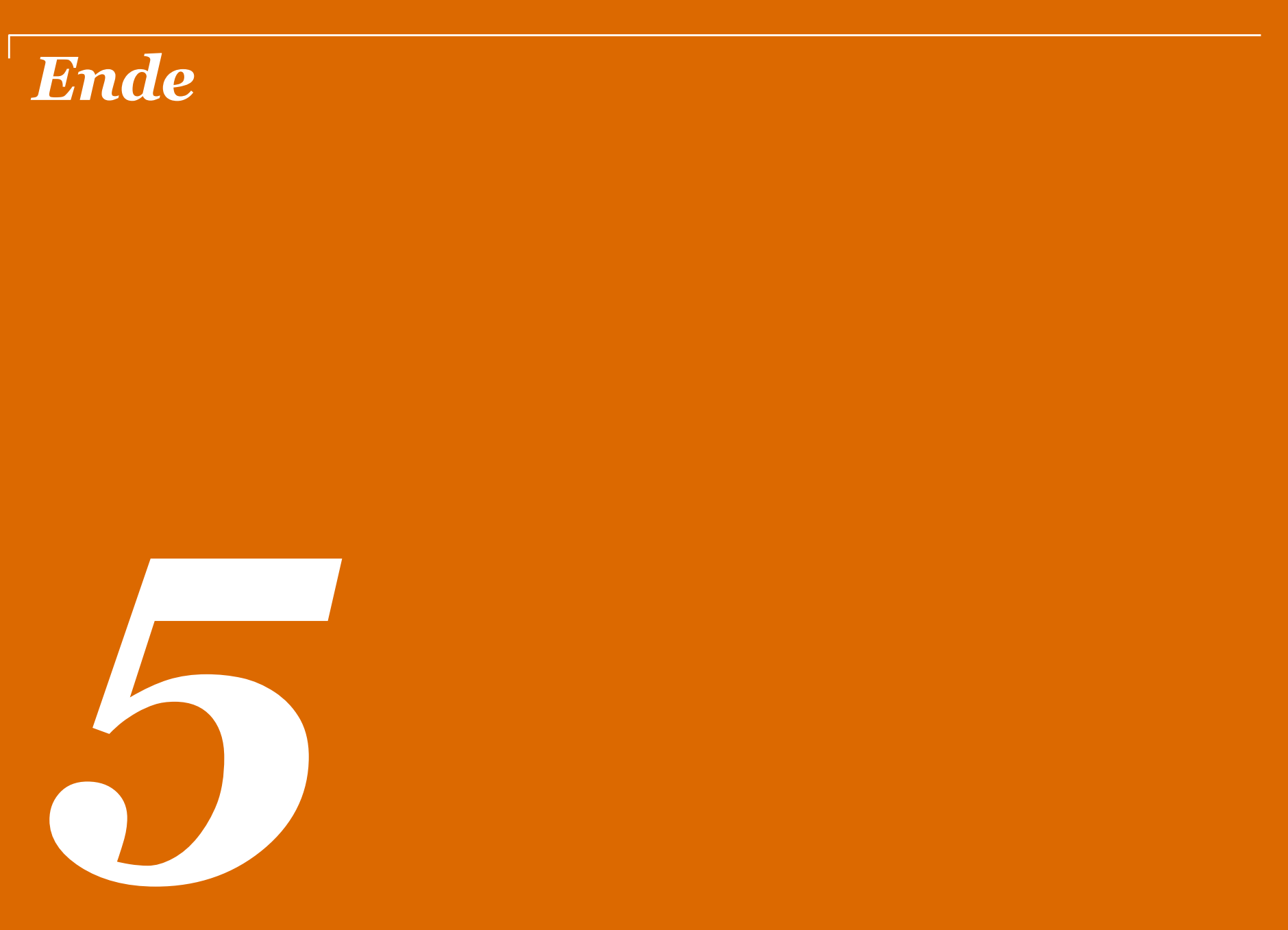

StB Dipl. -Kfm. Marcus Ermers

# *Vielen Dank für Ihre Aufmerksamkeit.*

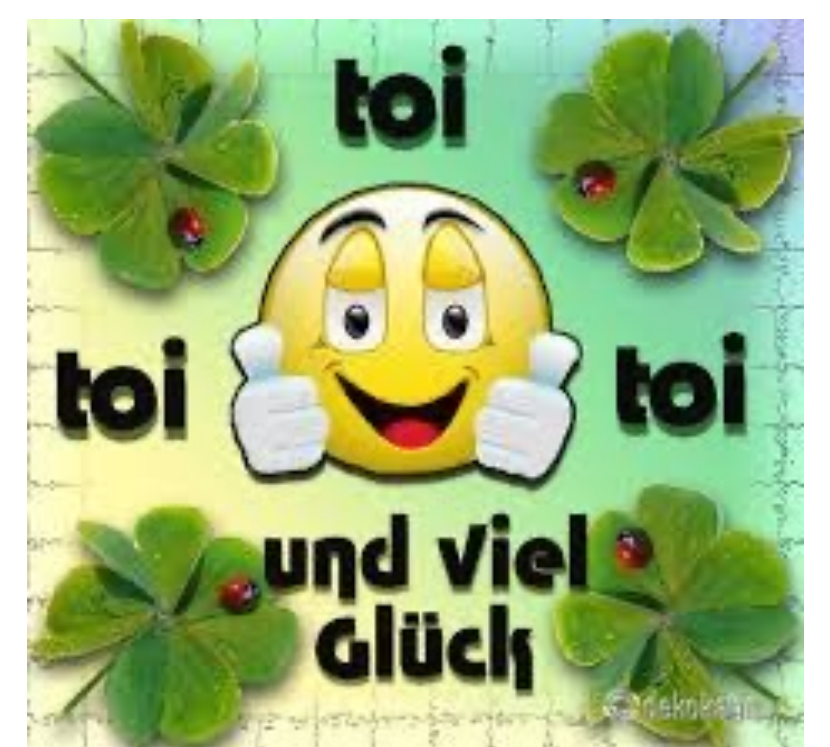

# *Alles Gute für die anstehende Prüfung!*